## **Visual Studio 2015 (with Crystal Report/ controale Validation)**

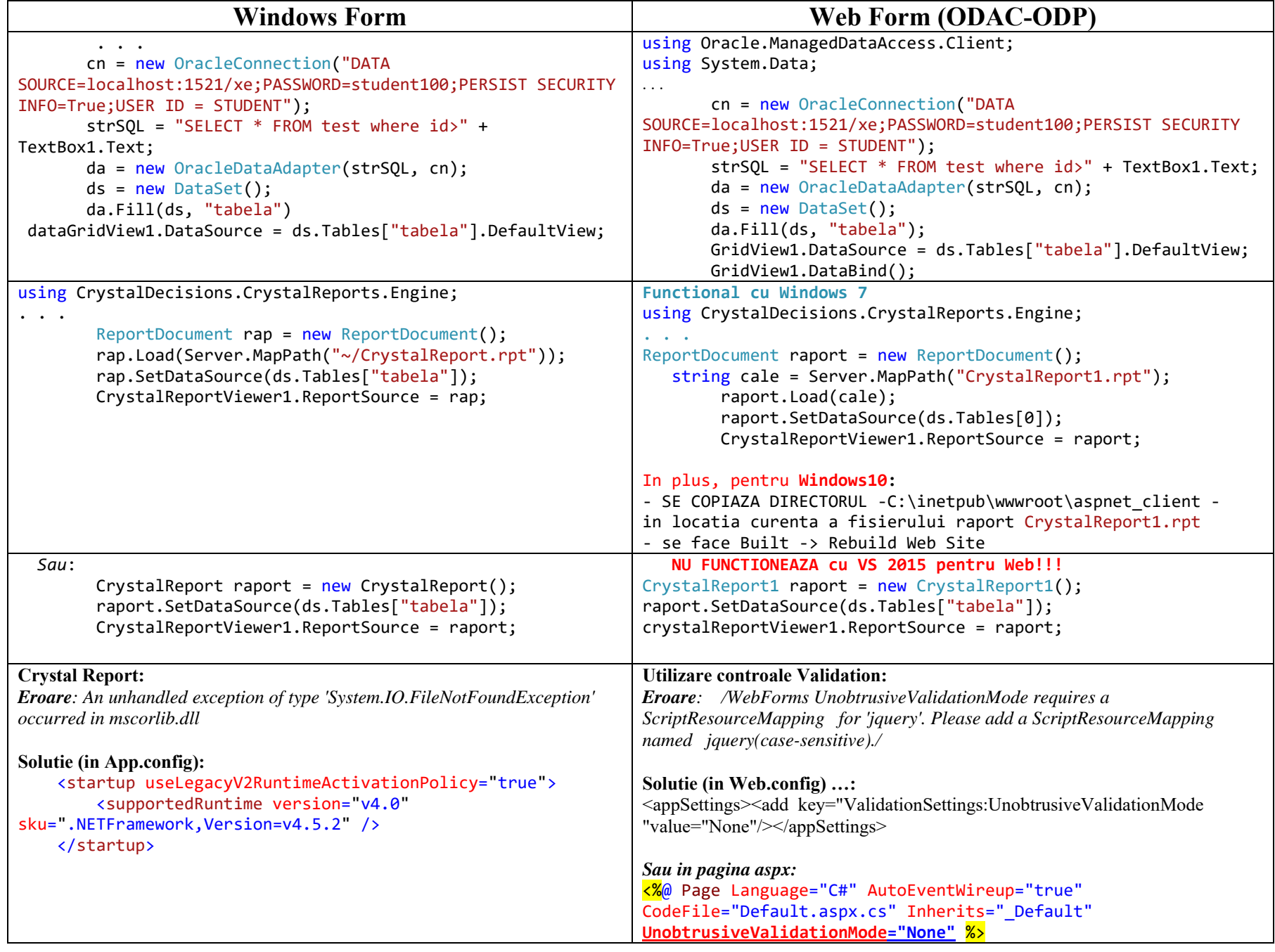